# Coursework EE327 Principles of Classical and Modern Radar "Monostatic Pulse Radar for Complex Targets"

Professor A. Manikas Chair of Communications and Array Processing Department of Electrical & Electronic Engineering Imperial College London

19th February 2022. [v20.4]

## **Contents**

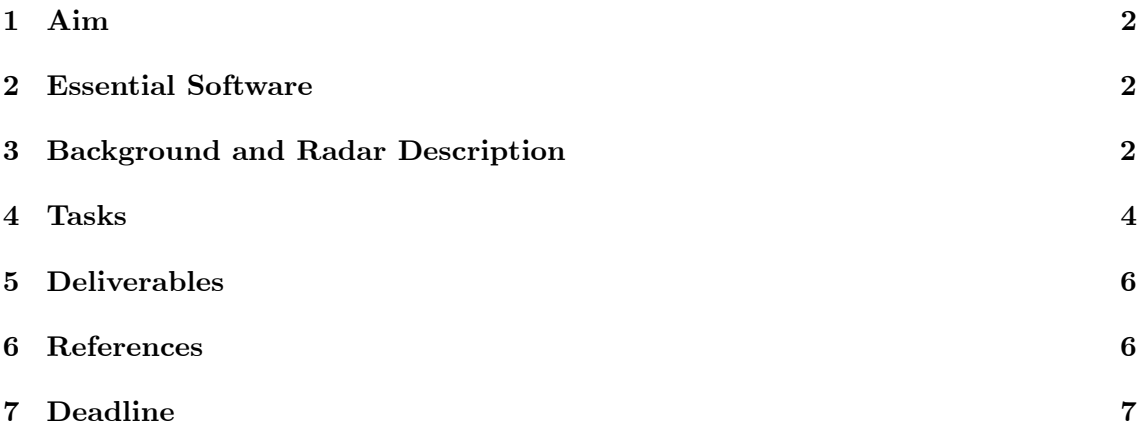

## 1 Aim

The aim of this coursework is to design a PC-based Monostatic Pulse Radar which employs the same phased array at both the radarís Tx and Rx for detecting, localising and estimating various parameters of multiple complex targets.

#### 2 Essential Software

- PC (operating system Windows 10 or Mac OS)
- MATLAB or Python
- There is a personal data file that should be downloaded from the provided shared Box directory link (see GTA).

## 3 Background and Radar Description

With reference to Figure 1, consider a digital monostatic radar operating at the middle of the Ku-band. The radar generates at point-A of the Tx a pulsed-signal of amplitude A and duration  $T_p = 7T_c$  (where  $1/T_c$  is the clock frequency) with pulse repetition interval PRI=  $200T_p$ . The radar employs an array of 45 isotropic antennas with Cartesian coordinates given by the following matrix:

$$
[{\underline{r}}_1, {\underline{r}}_2, ..., {\underline{r}}_k, ... {\underline{r}}_{45}] = \begin{bmatrix} -22d, & -21d, & ... & +22d \\ 0, & 0, & ... & 0 \\ 0, & 0 & ... & 0 \end{bmatrix} \in R^{3 \times 45}
$$
 (1)

where  $d = \frac{\lambda}{2}$  $\frac{\lambda}{2}$ .

The radar is employed as a surveillance radar which is electronically rotated for detecting and localising multiple targets. As shown Figure 1, the radar uses vectors of phase shifters  $\exp(j\overline{\psi}) \in C^{45\times1}$  and  $\exp(j\psi) \in C^{45\times1}$  to electronically steer both the Tx and Rx mainlobes towards any direction  $\theta$  (azimuth), with  $\theta$  in the sector  $30^{\circ} \le \theta \le 150^{\circ}$ , on the (x-y) plane. Figure-3 illustrates the sector with an example where the main lobe is steered towards 144 .

In particular, in a single-scan, the Tx and Rx mainlobes are sequentially steered towards the directions  $(30^{\circ}, 31^{\circ}, 32^{\circ}, ..., 150^{\circ})$  where, for each steering direction, the radar transmits several pulses for a period known as "dwell time". As this is shown in Figure 2, the "dwell time" is assumed to be  $8 \times PRIs$  and the radar employs "pulse compression" to increase its range resolution as well as the Signal-to-Noise Ratio (SNR) at the Rx's input.

Furthermore, in this assignment:

- The basic radar system parameters are given in Table- 1;
- Three complex targets are considered, having different locations (directions and ranges) and different radar cross sections. The parameters of the targets are given in Table-2;
- With reference to Figure 1, it is assumed that there are no weight vectors  $\overline{w}$  and w, i.e.,

$$
\overline{\underline{w}} = \underline{w} = \underline{1}_{45}.\tag{2}
$$

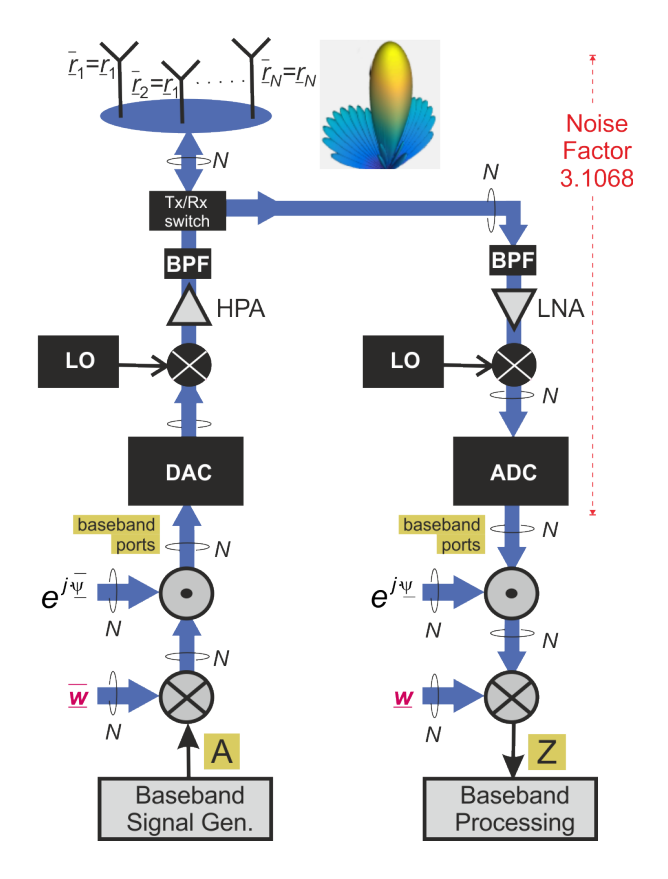

Figure 1: Monostatic Phased Array: System Modelling.

| Parameter, symbol                  | Value                                      |
|------------------------------------|--------------------------------------------|
| Amplitude, $A$                     | 150V                                       |
| Uncompressed pulse duration, $T_p$ | 196ns                                      |
| Compressed pulse duration, $T_c$   | 28ns                                       |
| Pulse compression                  | $-1, -1, -1, +1, +1, -1, +1$               |
| range bins, $M$                    | 199                                        |
| Detection criterion                | constant false-alarm probability $10^{-3}$ |

Table 1: Basic Radar Parameters

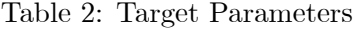

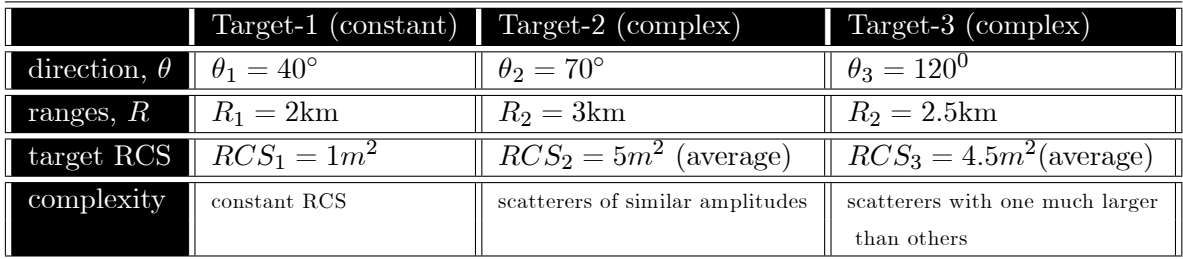

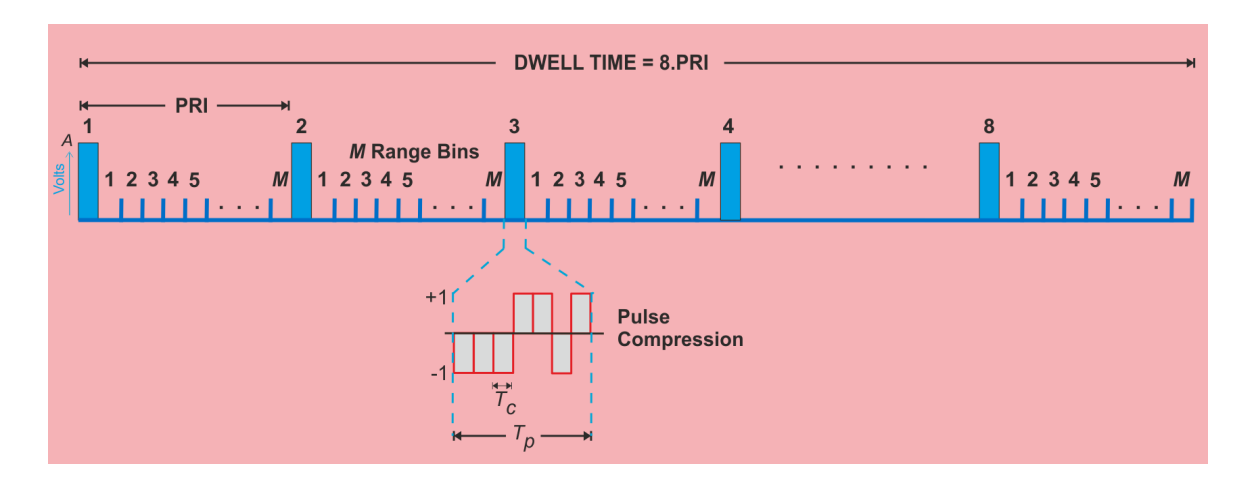

Figure 2: Transmitted Baseband Waveform (Single Direction).  $T_c = 28$ ns,  $A = 1$ kV,  $M = 199.$ 

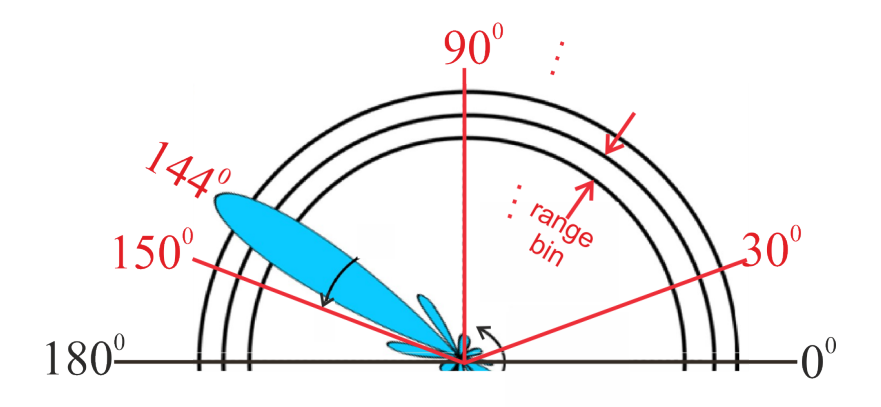

Figure 3: Single Scan Sector

## 4 Tasks

### Task-1: Phase Shifters

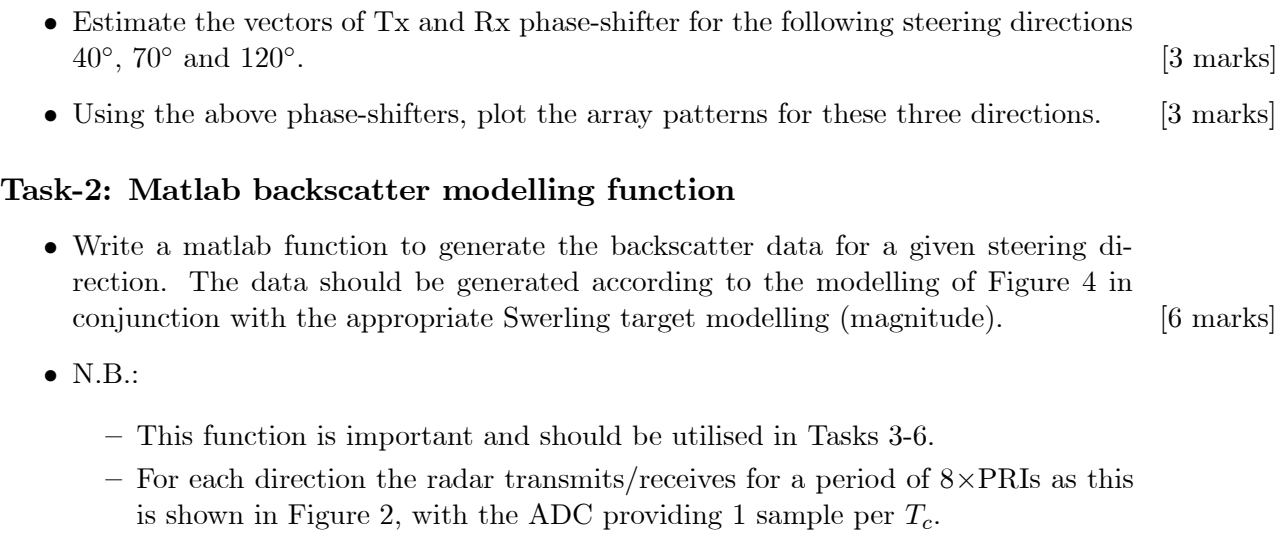

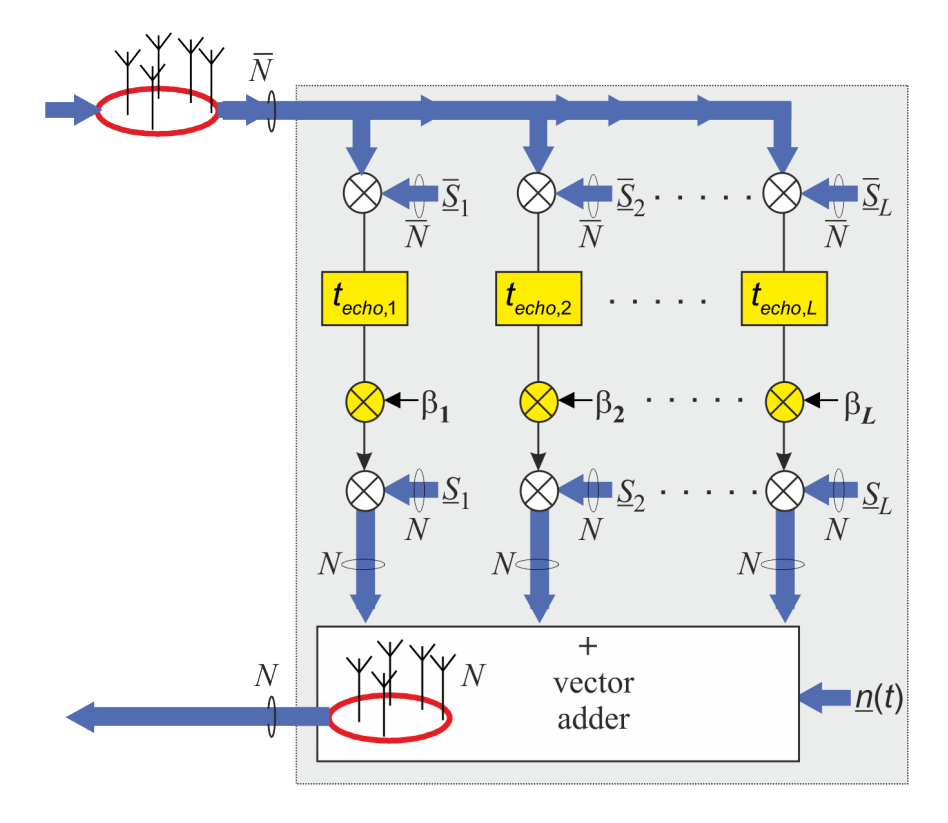

Figure 4: MIMO backscatter multi-target modelling

#### Task-3: 1st scan - no targets

 Assume that during the Örst scan there are no targets and thus the radar receives only noise.

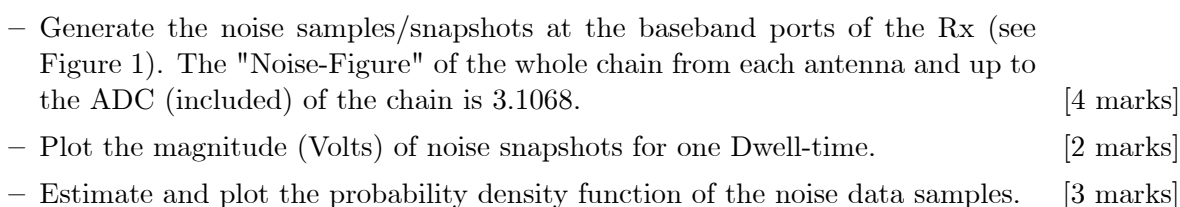

- 
- Estimate the noise power at Point-Z in Figure 1. [3 marks]

## Task-4: 2nd scan - one target

 Assume that during the 2nd scan there is a single target (Target-1) with the parameters given in Table-2.

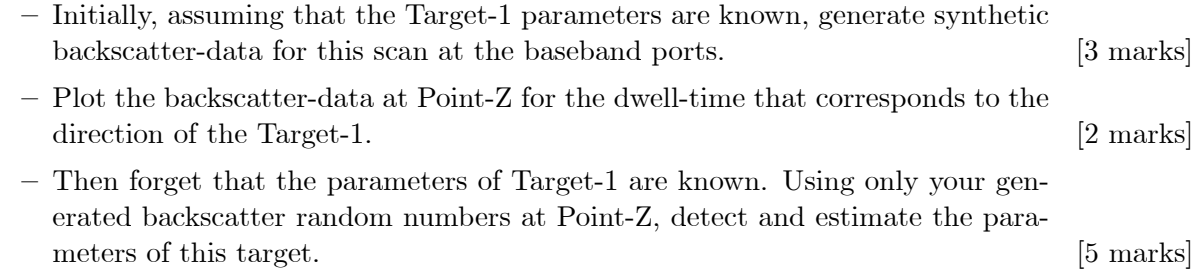

#### Task-5: 3rd scan - two targets

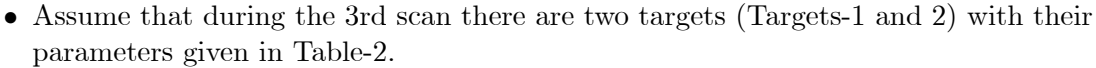

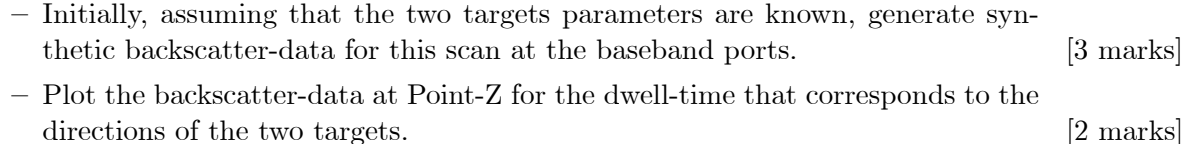

– Then forget that the parameters of the two targets are known. Using only your generated backscatter random numbers at Point-Z, detect and estimate the parameters of these two targets. [5 marks]

#### Task-6: 4th scan - three targets

 Assume that during the 4th scan all three targets of Table-2 are present. For all three targets, and in a similar fashion to the Task-5,

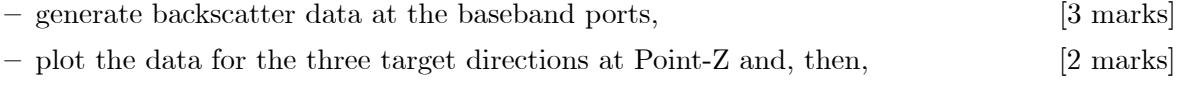

- detect and estimate the three target parameters. [5 marks]

#### Task-7: radar data - multi-target detection and parameter estimation

- The received data of a scan of the above radar is saved in your personal data file in the shared Box directory. Using your functions designed in the previous tasks with your own personal data file:
	- $\alpha$  detect all the targets (if any) present and for the detected targets estimate their  $t_{echo}$ , locations (azimuth and range) and RCS.  $[6 \text{ marks}]$

## 5 Deliverables

- 1. The MATLAB file(s) with brief comments. That is:
	- your script Öles where the system parameters are deÖned and a number of MATLAB functions (with comments) are called.
	- your functions that are used by your script files
- 2. A pdf Öle with the results, supported by 2-5 lines of brief comments per result.
- 3. Comments, if any, of how to run the programs to observe the results.
- 4. Please upload a zip file (including all the files) named by your login name (e.g., kl209.zip).

## 6 References

- 1. Lecture Notes on E327 Principles of Classical and Modern Radar
- 2. Your own references, if any.

# 7 Deadline

Week S11: Friday 5:30pm, 25th March 2022.